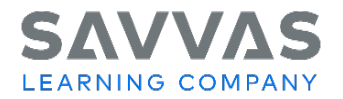

## **Digital Path—Get Started on Savvas Realize™**

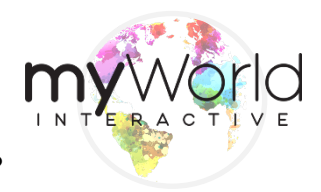

**Directions:** Not sure how to access the digital resources for myWorld Interactive™ ? Follow the path to learn how!

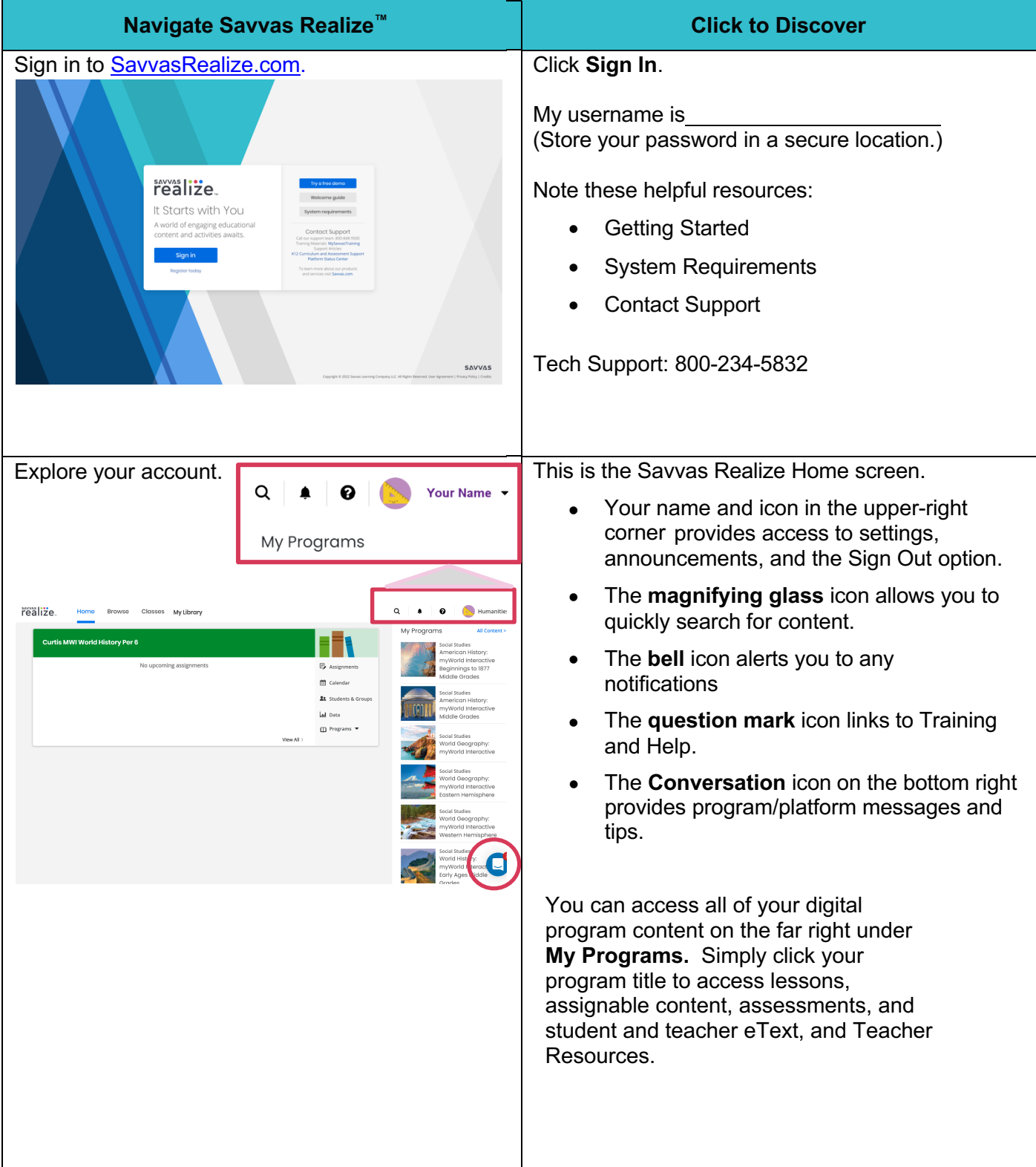

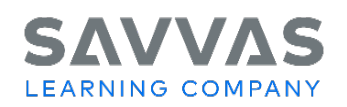

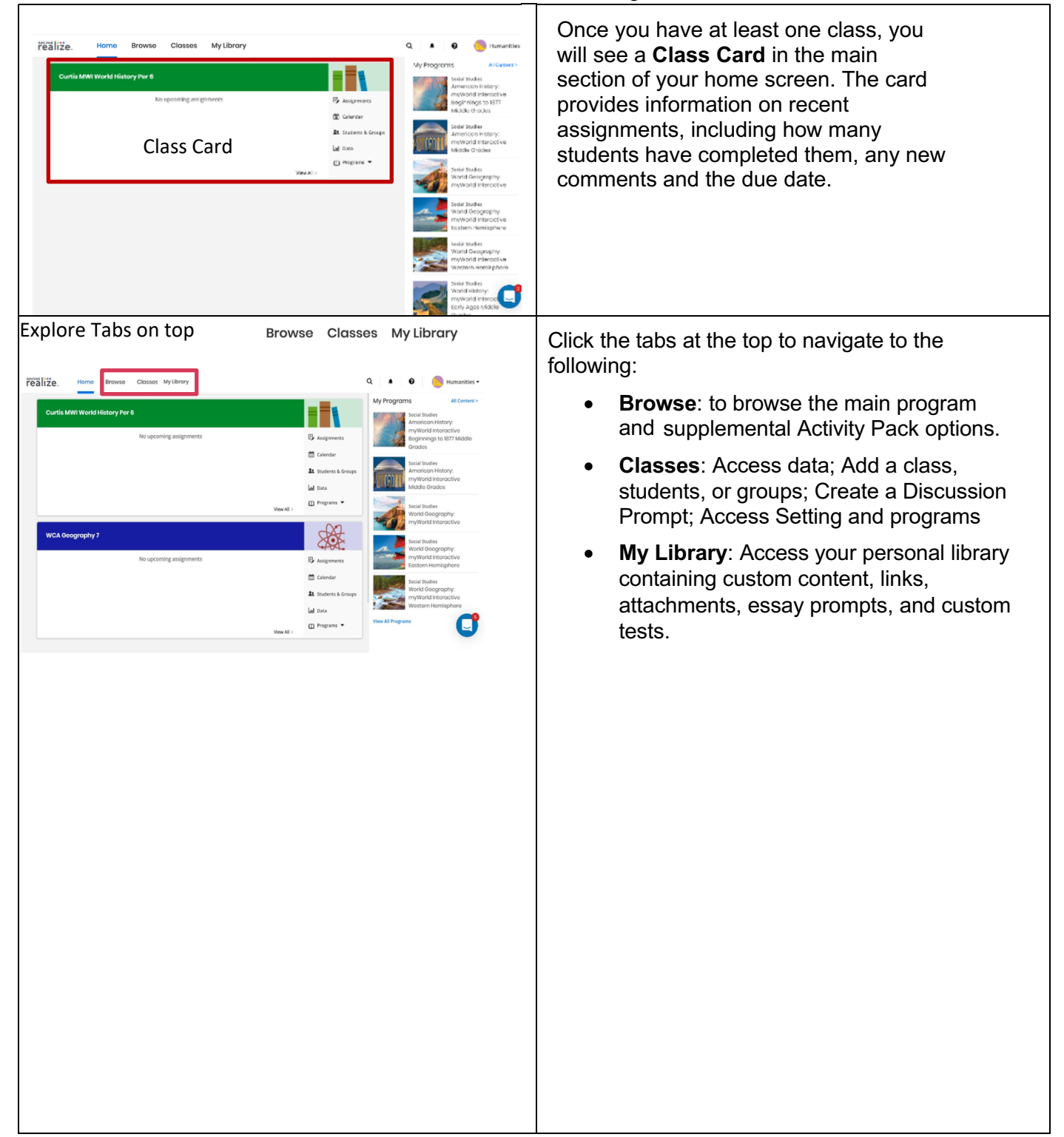

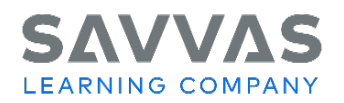

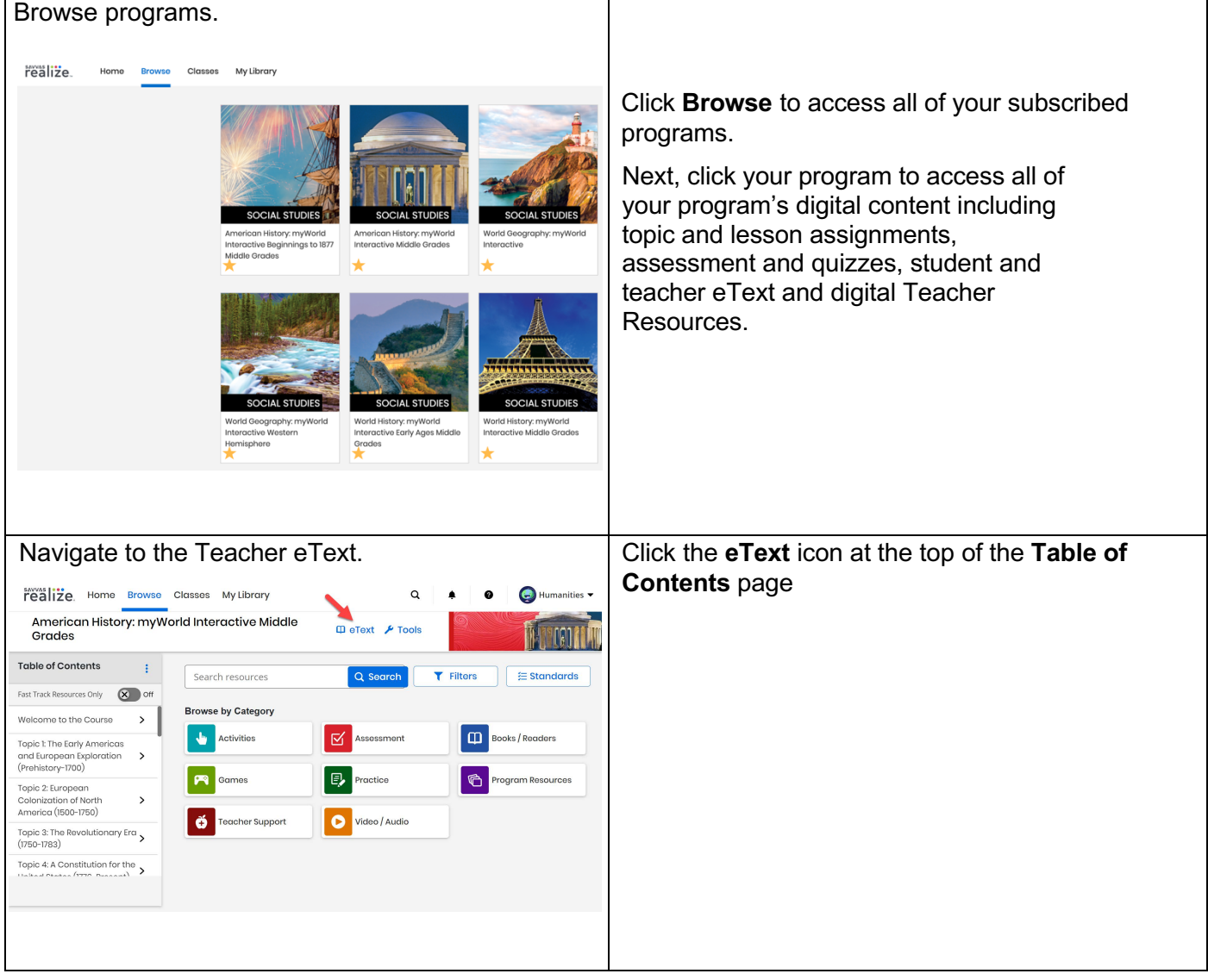

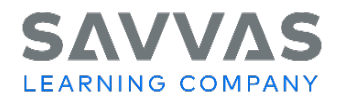

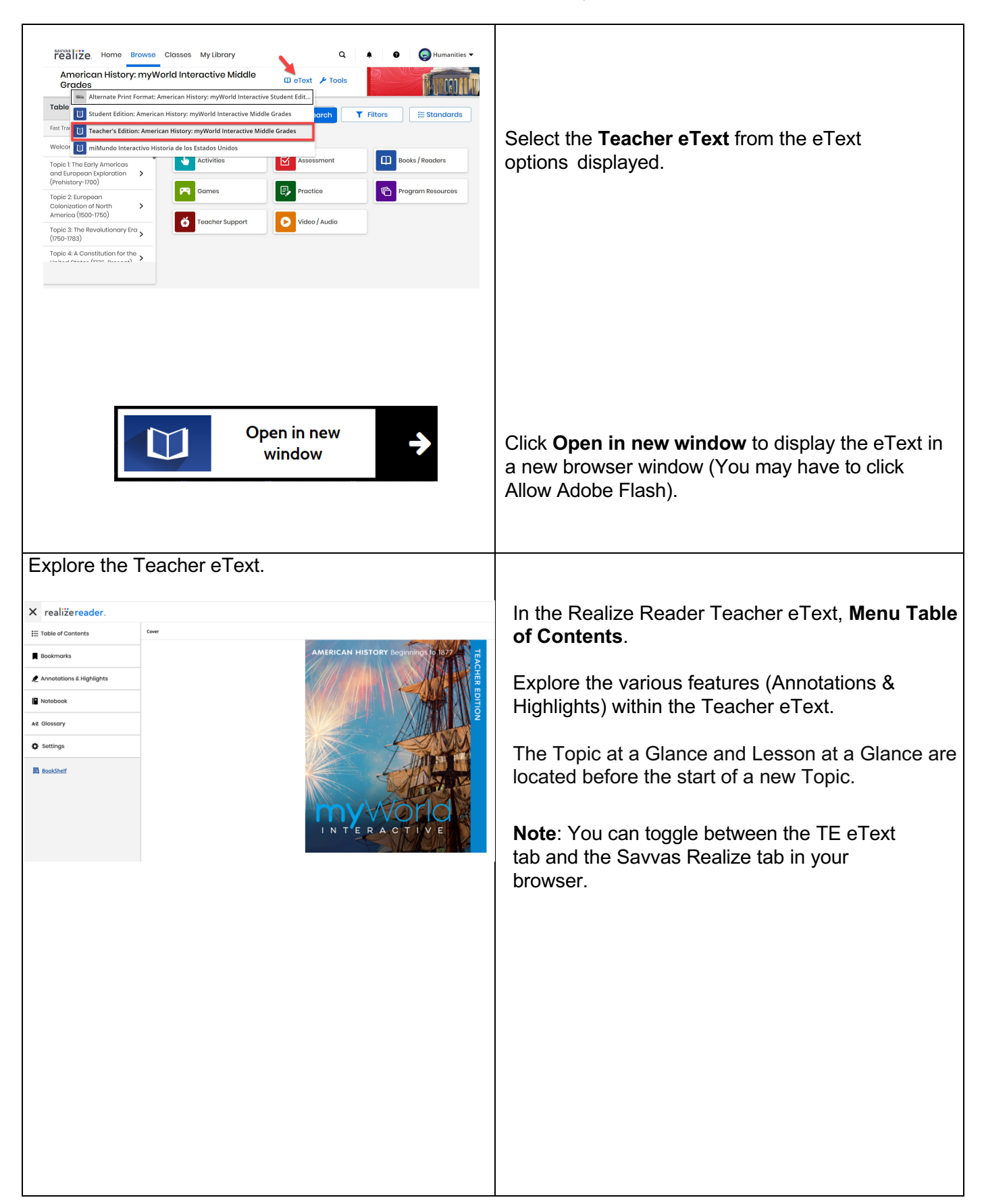

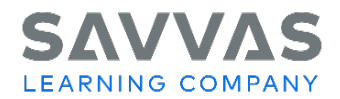

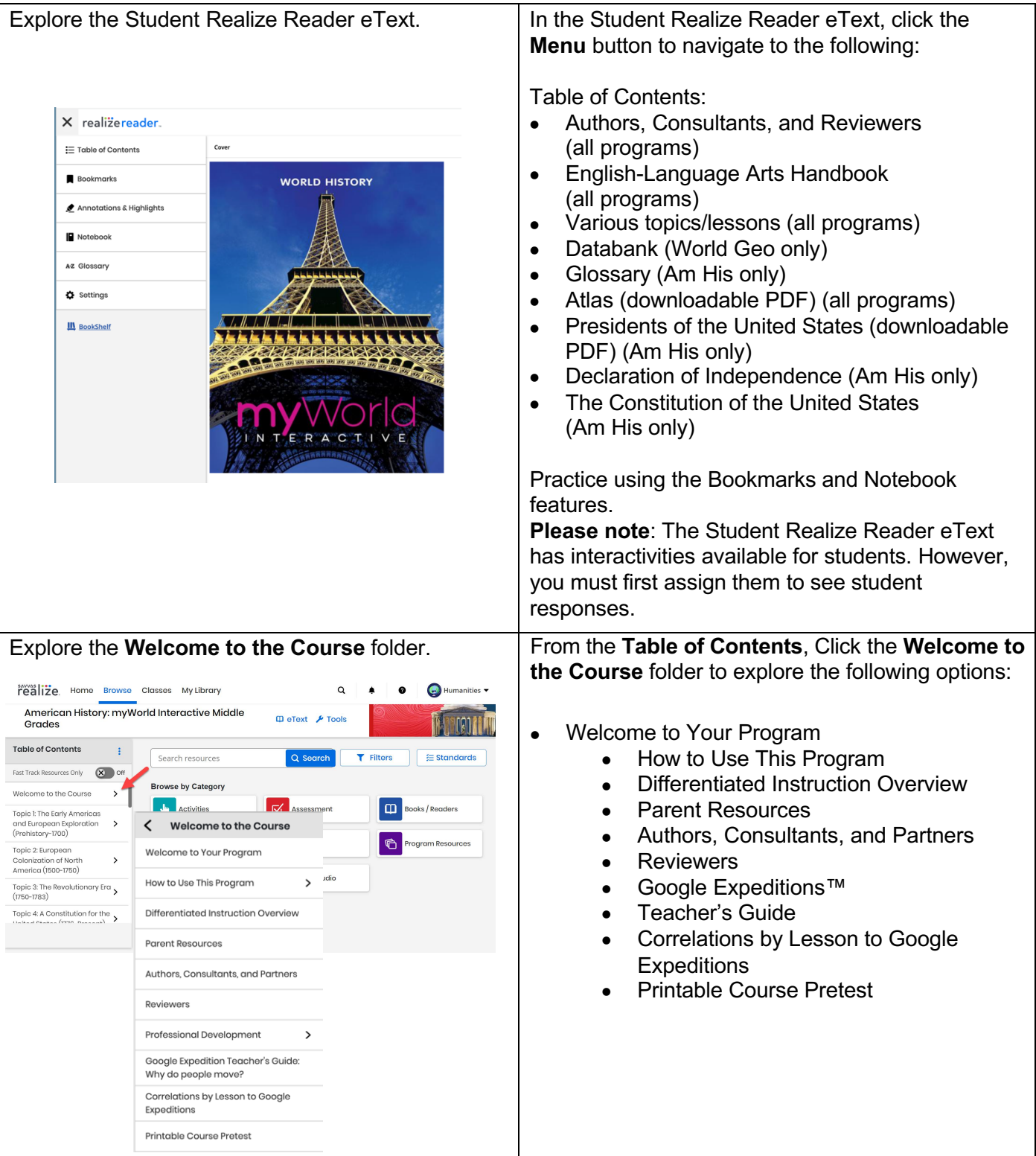

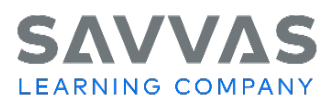

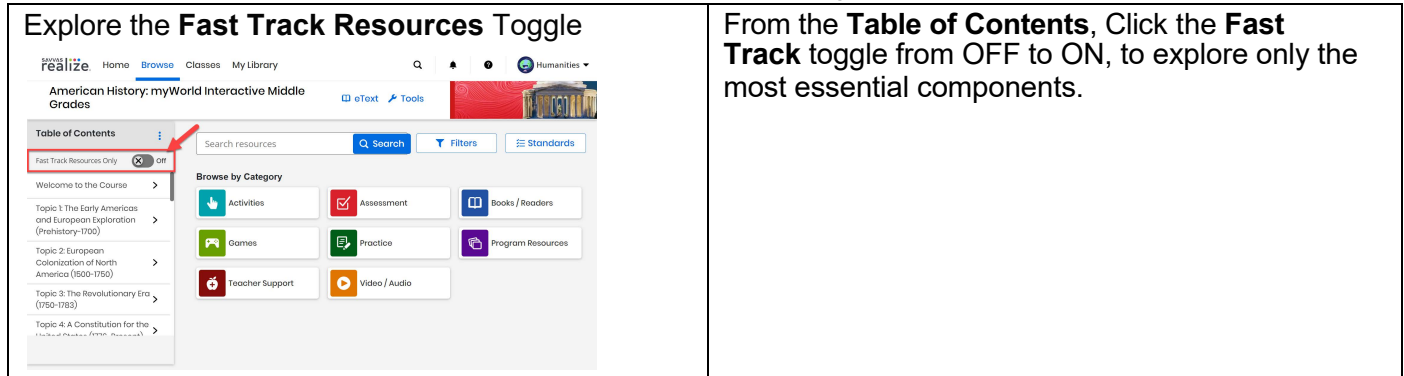

*© 2024 Google Inc. All rights reserved. Google Expeditions™ is a trademark of Google Inc.*

**NOTE:** Click the Savvas Realize **question mark** icon link at the top, right-hand side of the page for additional training and help.